## **ThreatFactor NSIA - Bug #164**

## **Logging to Localhost Enabled by Default**

07/05/2010 08:49 PM - Luke Murphey

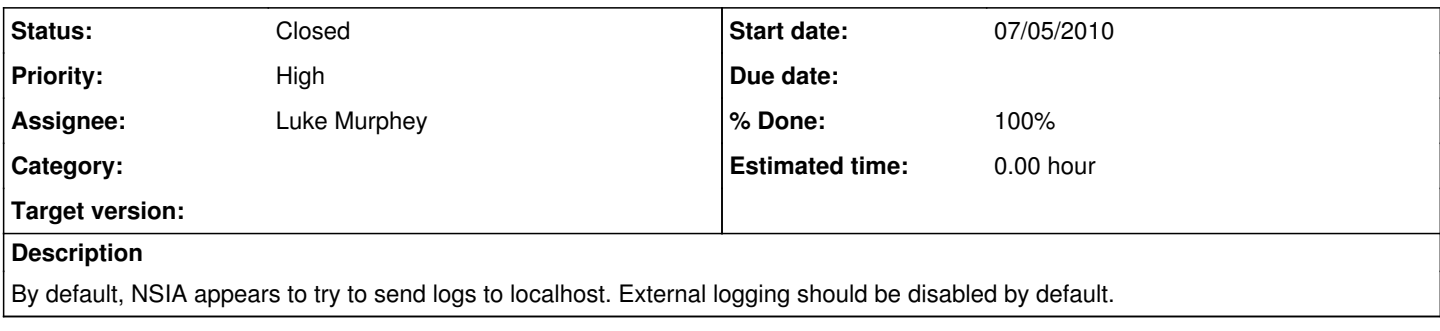

## **History**

## **#1 - 07/05/2010 11:11 PM - Luke Murphey**

*- Status changed from In Progress to Closed*

*- Target version deleted (1.0 (Release))*

*- % Done changed from 0 to 100*

This issue appeared once but could not be reproduced. The code does default to disabled so it should not be a problem with default installs.

Most likely, this was a result of the upgrade using an existing database (previously that system was forwarding the logs to itself).